# Advanced Java Programming

**Dependency management .jar files Loading**

Kitlei Róbert

Department of Programming Languages and Compilers ELTE Faculty of Informatics

### **Dependency management**  $\bullet$ **00000 Loading .jar files 00 Loading Loading COO0** Java compilation

- *•* .java files are compiled to .class by the compiler
	- *⋄* What if there are *too many* of them?
	- *⋄* We need to use external *libraries*
	- *⋄* We need to run *tests*
- *•* Solution: *build tools* (with *package managers*, also called *dependency managers*)
	- *⋄* Maven
	- *⋄* Ant+Ivy
	- *⋄* Gradle
	- *⋄* jpm4j

#### **Dependency management 000000 Loading 0000 Loading** 0000

# Maven configuration

- *• POM*: Project Object Model (contained in pom.xml)
	- *⋄* Describes the project configuration
	- *⋄ GAV*: groupId:artifactId:version
	- *⋄* Packaging: the result of the build (pom, jar, war, ear, …)

```
<?xml version="1.0" encoding="UTF-8"?>
<project>
    <modelVersion>4.0.0</modelVersion>
    <groupId>hu.elte.inf.kitlei</groupId>
    <artifactId>mypackagename</artifactId>
    <version>1.0</version>
    <packaging>jar</packaging>
</project>
```
- *•* The project directory structure is fixed
	- *⋄* src/main: contains /java, /webapp and resources
	- *⋄* src/test: contains /java and resources
	- *⋄* target: output directory

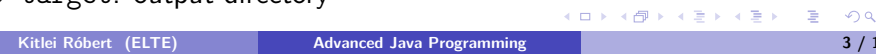

**Dependency management 000000 Consumers and Consumers and Consumers and Consumers and Consumers and Consumers and Consumers and Consumers and Consumers and Consumers and Consumers and Consumers and Consumers and Consum** 

Maven POM

- *•* POMs can control many projects
	- *⋄* each will have a pom.xml in their directories

```
<project>
```

```
...
    <packaging>pom</packaging>
    <modules>
        <module>project1</module>
        <module>project2</module>
    </modules>
</project>
```
#### **Dependency management**  $\circ$ **oo** $\bullet$ **oo**

# Maven Build Phases

- *• Build Lifecycle*: When the project is built, the following steps are run
	- *⋄* validate, initialize
	- *⋄* generate-sources, generate-resources (with process-)
	- *⋄* compile (with process-classes)
	- *⋄* test (with some more related steps)
	- *⋄* package (with prepare-)
	- *⋄* integration-test (with pre- and post-)
	- *⋄* verify
	- *⋄* install
	- *⋄* deploy
- *• Goal*: Invoke these steps (and everything above it) by executing

### mvn <phase name>

- *⋄* There is also mvn clean (with pre-clean, post-clean)
- *⋄* Set more goals one after the other: mvn clean compile

#### **Dependency management**  $000000$  **Loading**  $0000$  **Loading**  $0000$

### Dependency management

- *•* If your project needs a library, Maven finds it
	- *⋄* Transitive: if your library needs a library (which needs a library etc.), Maven still finds them and downloads them
	- *⋄* … provided that they are in the *Maven Central Repository*
	- *⋄* Alternatively, you can setup a *Proxy Repository*
- *•* The required library's GAV has to be added to the POM

#### **<project>**

```
...
<dependencies>
    <dependency>
        <groupId>com.testsite</groupId>
        <artifactId>program-tester</artifactId>
        <version>1.0</version>
        <scope>test</scope>
    </dependency>
</dependencies></project>
```
**.** More: exclude, optional, manual clash resolution

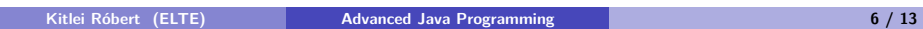

# Other similar tools

**Dependency management 000000 CONSERVIATELY CONSERVIATELY** *lar files* $\circ \circ$  **<b>Loading Loading Loading** 

- *•* Ant: build system, Ivy: dependency manager
	- *⋄* More flexible, e.g. directory structures are not fixed
	- *⋄* Compatible with Maven repositories
- *•* Gradle
	- *⋄* uses Groovy, a language similar to Java

### Jar files

- **Dependency management**  $00000$  **Loading**  $000$  **Loading**  $000$
- *•* Libraries in Java are usually .jar files
- *•* They are zip files, usually created with the jar tool
- *•* They contain:
	- *⋄* META-INF/MANIFEST.MF: metadata
		- $\blacktriangleright$  Automatically created if unspecified
	- *⋄* .class files: bytecode for the JVM
		- $\blacktriangleright$  They have to be placed in a directory hierarchy
		- $\triangleright$  The directory hierarchy has to respect the package hierarcy
		- ► E.g. abc.def.hij.Xyz has to go in Xyz.class in abc/def/hij inside the archive

# The jar tool

- *•* Similar to tar
	- *⋄ c*reate, e*x*tract, *u*pdate
	- *⋄ v*erbose, from *f* ile, include *m*anifest

**jar** cvf test.jar hu/elte/inf/\*.class **jar** cvfm test.jar test.mf hu/elte/inf/\*.class

*•* The manifest can contain things like:

Classpath: ./test.jar Main-Class: Test

*•* Jar files can be added to the classpath manually

**java** -cp .:mylibrary.jar LibraryUser

**Dependency management .000000 Loading .000000 <b>Loading .000 Loading Loading .0000** 

# Class loading

- *•* Classes are usually stored locally
- *•* … but they can be dynamically loaded
	- *⋄ Java Web Start*: start a Java program from a web page

**Dependency management .000000 <b>Loading •000 Loading •000 Loading** •000

- *⋄ Proxies* can be downloaded from naming services
	- $\blacktriangleright$  They contain code to access remote services

*// String boolean* Class r = loadClass(className, resolveIt);

- *•* resolveIt: Should the referenced classes be loaded as well?
- *•* When are classes loaded?
	- *⋄* When bytecode from it has to be executed (e.g. **new** MyClass();)
	- *⋄* When bytecode statically refers to it (e.g. System.out)

# Using class loaders

- *•* The virtual machine uses the *primordial* class loader to start the program
	- *⋄* It loads java.lang.Object
	- *⋄* It knows some *trusted classes*
	- *⋄* It can be replaced by a custom one
		- ▶ Subclass of java.lang.ClassLoader, only method: loadClass

**Dependency management .jar files Loading**

- *•* Usual tasks of loadClass
	- *⋄* Verify class name
	- *⋄* Check to see if the class requested has already been loaded
	- *⋄* Check to see if the class is a system class
	- *⋄* Attempt to fetch the class from this class loader's repository
	- *⋄* Define the class for the VM
	- *⋄* Resolve the class
	- *⋄* Return the class to the caller

# Custom class loader

Map<String, Class> loadedClasses; **public synchronized** Class loadClass(String className, boolean resolveIt) **throws** ClassNotFoundException { byte classData[]; Class cached = loadedClasses.get(className); **if** (cached != **null**) **return** cached; **try** { *// try to get class from classpath* **return super**.findSystemClass(className); } **catch** (ClassNotFoundException e) { System.out.println("Not a system class."); } }

**Dependency management**  $\circ$ 00000 **Loading Compared Exercise Compared Exercise Compared Exercise Compared Exercise Compared Exercise Compared Exercise Compared Exercise Compared Exercise Compared Exercise Compared Exerci** 

### **Dependency management**  $\circ$ 00000 **Loading Community**  $\bullet$  .jar files  $\circ$ 0 **Loading Loading**  $\circ$ 00

#### **Issues**

- *•* Loaded classes can be a security hazard
	- *⋄* A class in a sensitive package, e.g. java.lang, can access critical data
	- *⋄* Careless handling of the className argument can lead to bad things
- *•* Instances of the loaded class cannot be cast to their proper types
	- *⋄* Only a cast to a trusted class/interface is allowed
	- *⋄* So a base class or interface (loaded by the primordial class loader) has to be used

```
.
.
.
.
.
.
.
.
.
.
.
.
.
.
.
.
.
.
.
.
.
.
.
.
.
.
.
.
.
.
.
.
.
.
.
.
.
.
.
.
CustomClassLoader ccl = new CustomClassLoader();
Class c = ccl.loadClass("MyCl.txt");
Object o = c.newInstance();
((MyCl)o).myMethod(); // invalid, only ccl knows of MyCl
IFace ifc = (IFace)o; // common solution supposing that
                             // MyCl implements this interface
((IFace)o).myIFaceMethod(); // this is OK, too
    Kitlei Róbert (ELTE) Advanced Java Programming 13 / 13
```